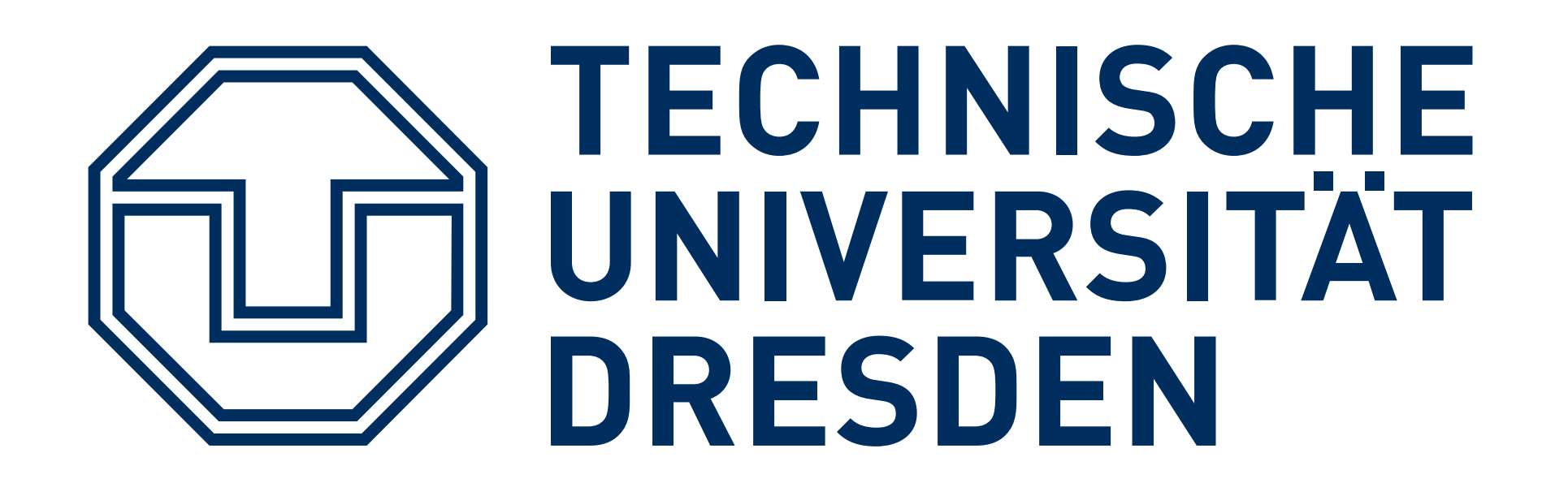

Fakultät Verkehrswissenschaften "Friedrich List", Institut für Bahnsysteme und Öffentlichen Verkehr, Professur für Gestaltung von Bahnanlagen

# **Diplomarbeit**

**Infrastrukturgenerator zur Untersuchung von Infrastrukturmodellfamilien mittels STRELE**

## **BETREUER**

Prof. Dr.-Ing. Wolfgang Fengler

Dr.-Ing. Andreas Heppe

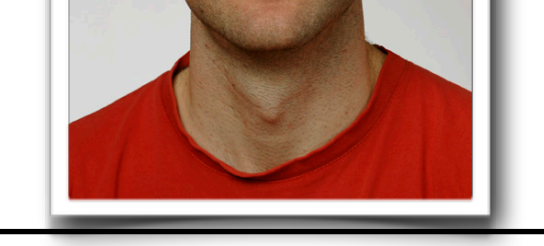

## **BEARBEITER**

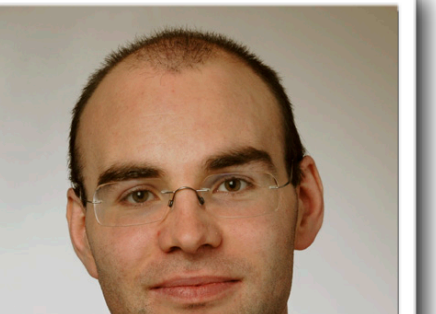

Name: Martin Scheidt

Studium: Verkehrsingenieurwesen

#### **AUFGABE** Mit dem Programm STRELE steht ein allgemein anerkanntes Programm zur Berechnung der Leistungsfähigkeit von Eisenbahnstrecken zu Verfügung. Untersuchungen an Modellinfrastrukturen für wissenschaftliche Zwecke machen es erforderlich, die Infrastruktur sowie den Fahrplan manuell einzugeben, was insbesondere bei Untersuchungen an Modellfamilien einen erheblichen Aufwand verursacht. Ziel der Diplomarbeit ist es, einen auf Excel basierenden Infrastrukturgenerator für das Programm STRELE zu erstellen, der es ermöglicht, wesentliche Infrastrukturmerkmale wie • den Blockabstand, • den Bahnhofsabstand, • die Bahnhofskonfiguration (Gleisanzahl , Fahrstraßen , Bahnsteige) oder • die Abschnittsgeschwindigkeiten sowohl systematisch als auch zufallsgesteuert zu variieren. **Thesen** (1) Das Knoten-Kanten-Modell ist geeignet, um Eisenbahninfrastruktur darstellen zu können. (2) Teile der Eisenbahninfrastruktur lassen sich sinnvoll zu Modulen zusammenfassen. (3) Um Varianzen in Eisenbahninfrastruktur realitätsnah zu untersuchen, eignen sich Modellvariationen. (4) Zufallsgesteuerte Veränderungen von Streckenparametern dienen zur statistischen Analyse der Diskrepanz zwischen Theorie und Praxis beim Infrastrukturbau.

### **Entwicklung Anwendung Eisenbahninfrastruktur**

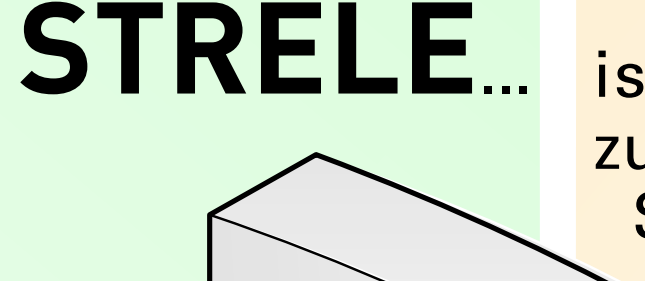

**Analytische** 

Für die Bewältigung der Aufgabe wurden zu Beginn die Elemente der Eisenbahninfrastruktur erfasst. Dabei diente railML als Basis für die Erfassung. Die Darstellung zeigt die Elemente der Eisenbahninfrastruktur:

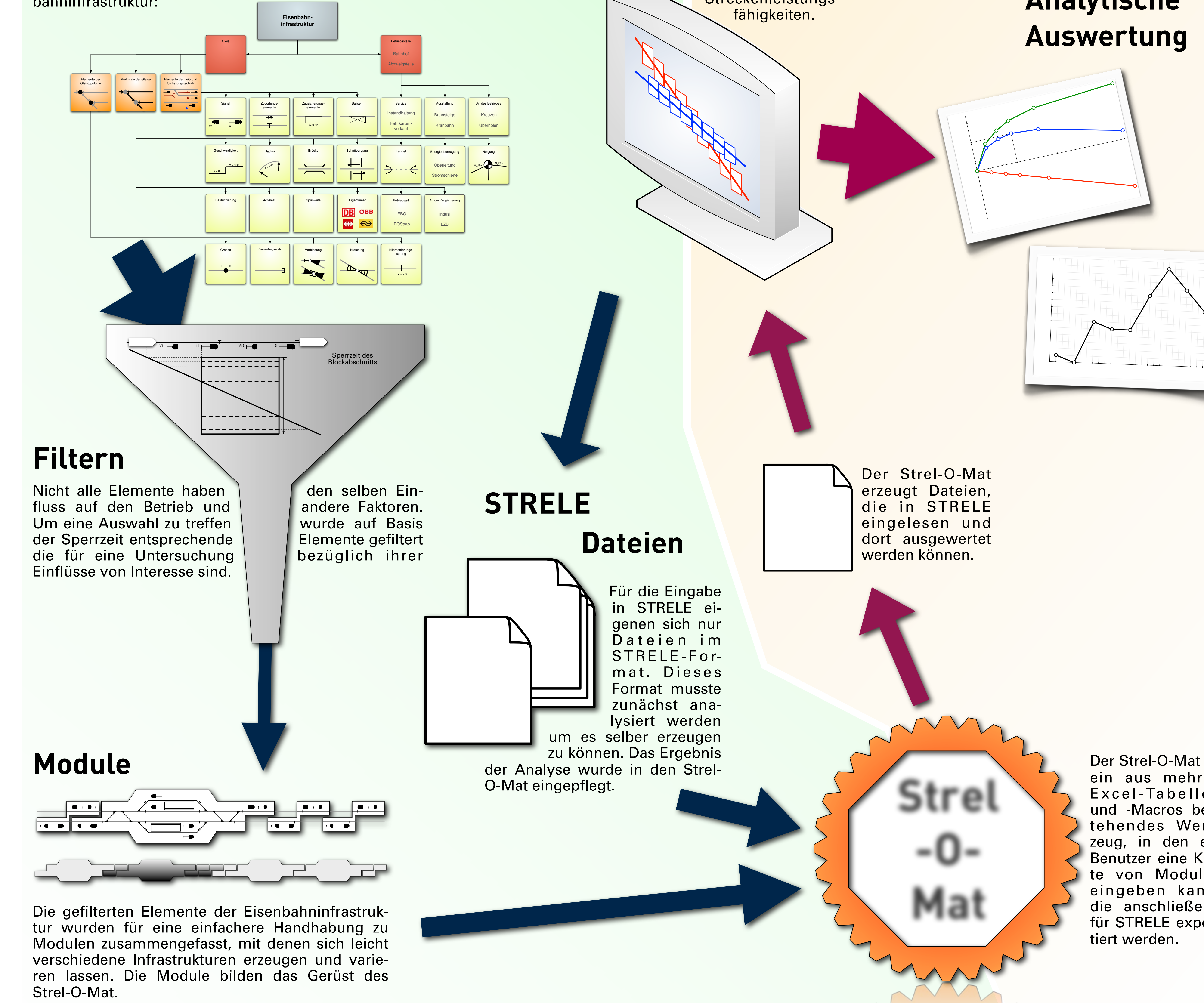

ist ein Programm zur Berechnung von Streckenleistungs-

## **Wie wurde der Infrastrukturgenerator "Strel-O-Mat" entwickelt und wie wird er benutzt?**

Der Strel-O-Mat ist ein aus mehren Excel-Tabellen und -Macros bestehendes Werkzeug, in den ein Benutzer eine Kette von Modulen eingeben kann, die anschließend für STRELE expor-